# Cheatography

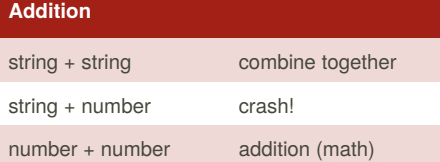

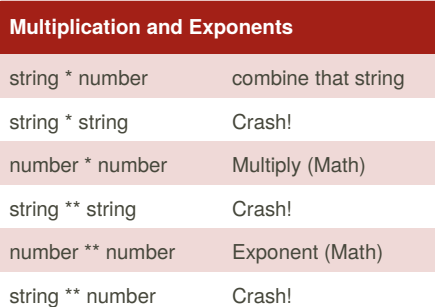

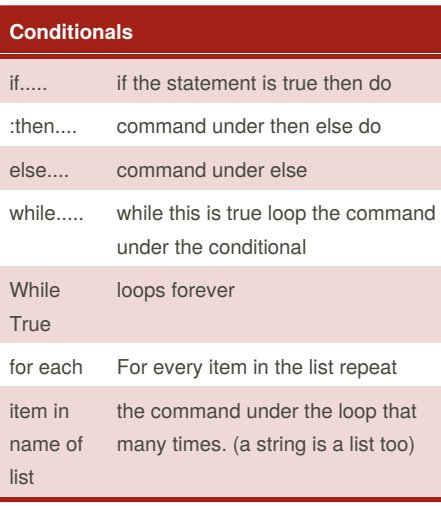

### **boolean**

print (True) print (2<3) print (2 != 2)

#### **Example**

Print (2) - integer Print (2.5) - floating point Print ("Hello") - string Print (mystr) - variable Print (mystr, "Hi" ,2,1.0) - - commas

> By **millyy** [cheatography.com/millyy/](http://www.cheatography.com/millyy/)

Published 11th February, 2016. Last updated 18th March, 2016. Page 1 of 3.

## **Example (cont)**

milly Cheat Sheet

```
mystr = "Hi"
mystr #name
"Hi" #value can change
print (int(1.5)) #1
print (int("2")) #2
print (float(1)) #1.0 anything to a float
Modulo/Remember %
print (4%2) #0
print (30%7) #2
```
by [millyy](http://www.cheatography.com/millyy/) via [cheatography.com/25849/cs/6974/](http://www.cheatography.com/millyy/cheat-sheets/milly)

# **palindrome**

```
reverse = ""letter_num = 0
word = input('type in a word: ')
while letter_num < len(word):
    reverse = word[letter_num] +
reverse
    letter num = letter num + 1if reverse == word:
   print ("it is palindrome")
else:
```
print ("it is not palindrome")

#### **maxvalue**

```
def max2(num1, num2):
    maxvalue = num1
    if num2 > maxvalue:
        maxvalue = num2
    return maxvalue
print(max2(8,99))
print(max2(5,6))
def max3(num1, num2, num3):
    maxvalue = num2
    if num2 > maxvalue:
        maxvalue = num2
    if num3 > maxvalue:
        maxvalue = num3
    return maxvalue
```
## **maxvalue (cont)**

```
print(max3(1,2,3))
print(max3(4,5,6))
def maxlist(list):
   maxvalue = mylist[0]
   for item in mylist:
        if item > maxvalue:
            maxvalue = item
```
return maxvalue  $mylist = [1, 5, 9, 10, 13]$ print(maxlist(mylist))

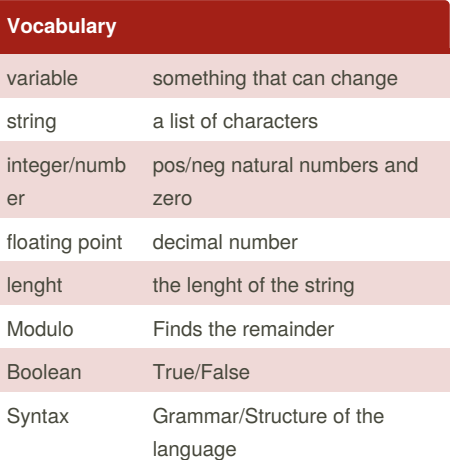

# **Naming Conventions**

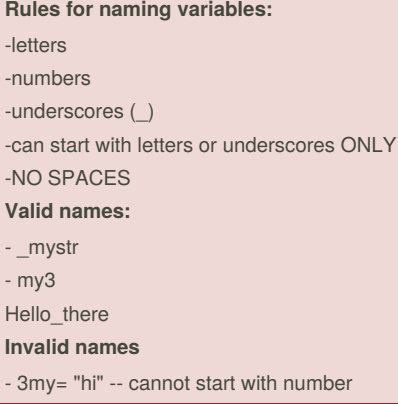

Sponsored by **Readability-Score.com** Measure your website readability! <https://readability-score.com>

# Cheatography

# milly Cheat Sheet by [millyy](http://www.cheatography.com/millyy/) via [cheatography.com/25849/cs/6974/](http://www.cheatography.com/millyy/cheat-sheets/milly)

#### **Naming Conventions (cont)**

- first name = "hi" -- dashes are not accepted

#### **Countdown Code**

```
user_number = input("Please enter a number:
")
number = int(user_number)
countdown string = " "while number > 0;
countdown_string = countdown_string + " " +
str(number)
number = number -1
print (countdown_string)
```
#### **import random**

```
import random
intlist = [1, 2, 3, 4, 5]random_int =
random.choice(intlist)
print (random_int)
fplitst = [5.0, 5.1, 5.2, 5.3, 5.4, 5.5]random_fp = random.choice(fplist)
print(random_fp)
strlist =
['dog','cat','bird','fish','fox']
random_str =
random.choice(strlist)
print(random_str)
mylist =
['milly','earn','pim',1.1, 1.2]
random_item =
random.choice(mylist)
print(random_item)
myvar1 = 1myvar2 = 2myvar3 = 3varlist = myvar1, myvar2, myvar3
random_var =
random.choice(varlist)
print (varlist, random_var)
```
By **millyy** [cheatography.com/millyy/](http://www.cheatography.com/millyy/)

# **convert number to integer and multiply product**

```
num =int(input("Enter the
number:"))
print(num * 5)
```
## **recieve number that divide by 3**

```
num = int(input("Enter your
number:"))
remainder = num % 3
if remainder == 0:
   print(num, "is divisible by 3")
else:
    print(num, "is not divisible by
3")
```
# **recieve number and know that number is - ,+,0**

```
num = int(input("Enter a number"))
if num > 0:
   print(num, "is positive")
elif num < 0:
   print(num, "is negative")
else:
   print(num, "is zero")
```
#### **printFibonaccibetween0-50using loop**

```
0,1,1,2,3,5,8,13,...\blacksquare \blacksquare \blacksquare \blacksquare \blacksquare \blacksquare \blacksquare \blacksquarenum1 = 0num2 = 1fibonacci = num1 + num2myoutput = "0,1"while fibonacci: < 50:
     myoutput = myoutput + "," +
str(fibonacci)
     num1 = num2num2 = fibonacci:
     fibonacci: = num1 + num2print(myoutput)
```
Published 11th February, 2016. Last updated 18th March, 2016. Page 2 of 3.

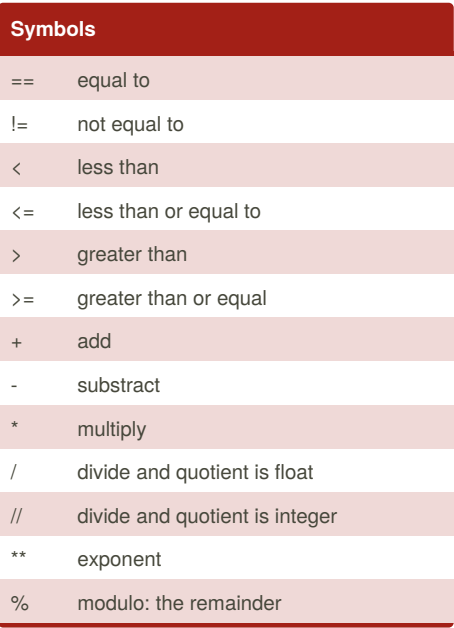

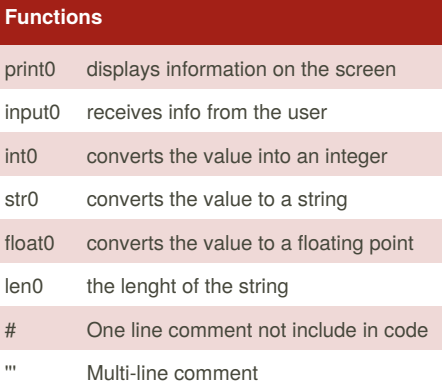

# **Spelling a string out in reverse ode**

```
word = input("Type in an word; ")
reverse = ""for letter in word:
reverse = letter + reverse
print ("Reverse: ", reverse)
```
Sponsored by **Readability-Score.com** Measure your website readability! <https://readability-score.com>

# milly Cheat Sheet

Cheatography

by [millyy](http://www.cheatography.com/millyy/) via [cheatography.com/25849/cs/6974/](http://www.cheatography.com/millyy/cheat-sheets/milly)

```
This prints the true or false value using
boolean
print(True)
print (2<3)print (2 != 2)
def area of circle
def areaOfCircle(r):
if r \le 0:
return "Error: invalid radius"
pi = 3.1415area = pi r *2
return area
user_radius = float(input("Enter the radius: "))
print('The area of the circle is',
areaOfCircle(user_radius))
triangle and prism area
def areaOfTriangle(b, h):
    area = 0.5 b h
    return area
user_base = float =(input('Enter
the base of the triangle: '))
user_height = float(input('Enter
the height of the triangle: '))
print ('The area of the triangle
is', areaOfTrinagle(user_base,
user_height))
def volumeOfPrism(b, h, l):
    volume = areaOfTriangle (b, h)
* 1return volume
user_lenght = float(input('Enter
the length of the prism: '))
print('The volume of the prism is',
volumeOfPrism(user_base,
user_height, user_lengtth))
                                           use a for loop to print....
                                           0,01,012,0123,01234(\blacksquare)
                                           mystring = ""
                                           fpr num in range(5):
                                                print (mystring)
                                           about mystring fill in the blank
                                           mystring = ""
                                           count = 0while count < 5
                                               mystring = mystring +
                                           str(count)
                                               print (mystring)
                                                count = count + 1convert the integer and print product
                                           user_number = int(input("Enter a
                                           number"))
                                           print(user_number*5)
                                           print even number using loop
                                           user_number = -100while user_number< -1:
                                                print(user_number)
                                                user_number = user_number +2
```
By **millyy** [cheatography.com/millyy/](http://www.cheatography.com/millyy/) Published 11th February, 2016. Last updated 18th March, 2016. Page 3 of 3.

Sponsored by **Readability-Score.com** Measure your website readability! <https://readability-score.com>